<<AutoCAD 2008

<<AutoCAD 2008

- 13 ISBN 9787561830680
- 10 ISBN 7561830688

出版时间:2009-8

PDF

## http://www.tushu007.com

, tushu007.com

, tushu007.com

## <<AutoCAD 2008

AutoCAD

AutoCAD 2008

 $5$  30

 $\alpha$ 

AutoCAD AutoCAD 2002/2004

内容安排以"必需、够用"为原则,实行理论、知识、训练一体化设计。

*Page 2*

 $,$  tushu007.com

## <<AutoCAD 2008

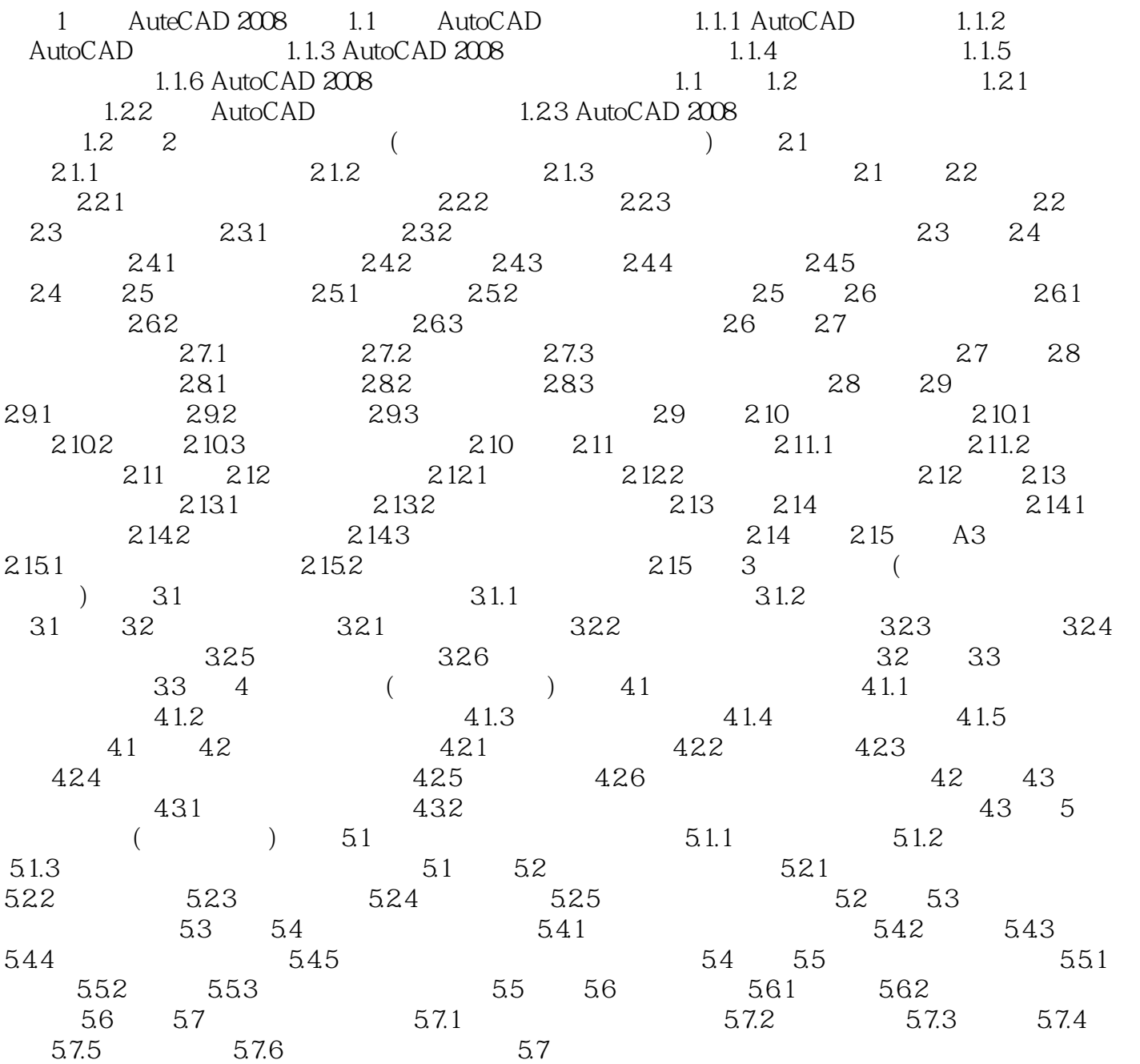

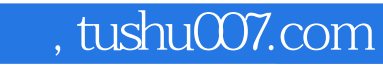

## <<AutoCAD 2008

本站所提供下载的PDF图书仅提供预览和简介,请支持正版图书。

更多资源请访问:http://www.tushu007.com